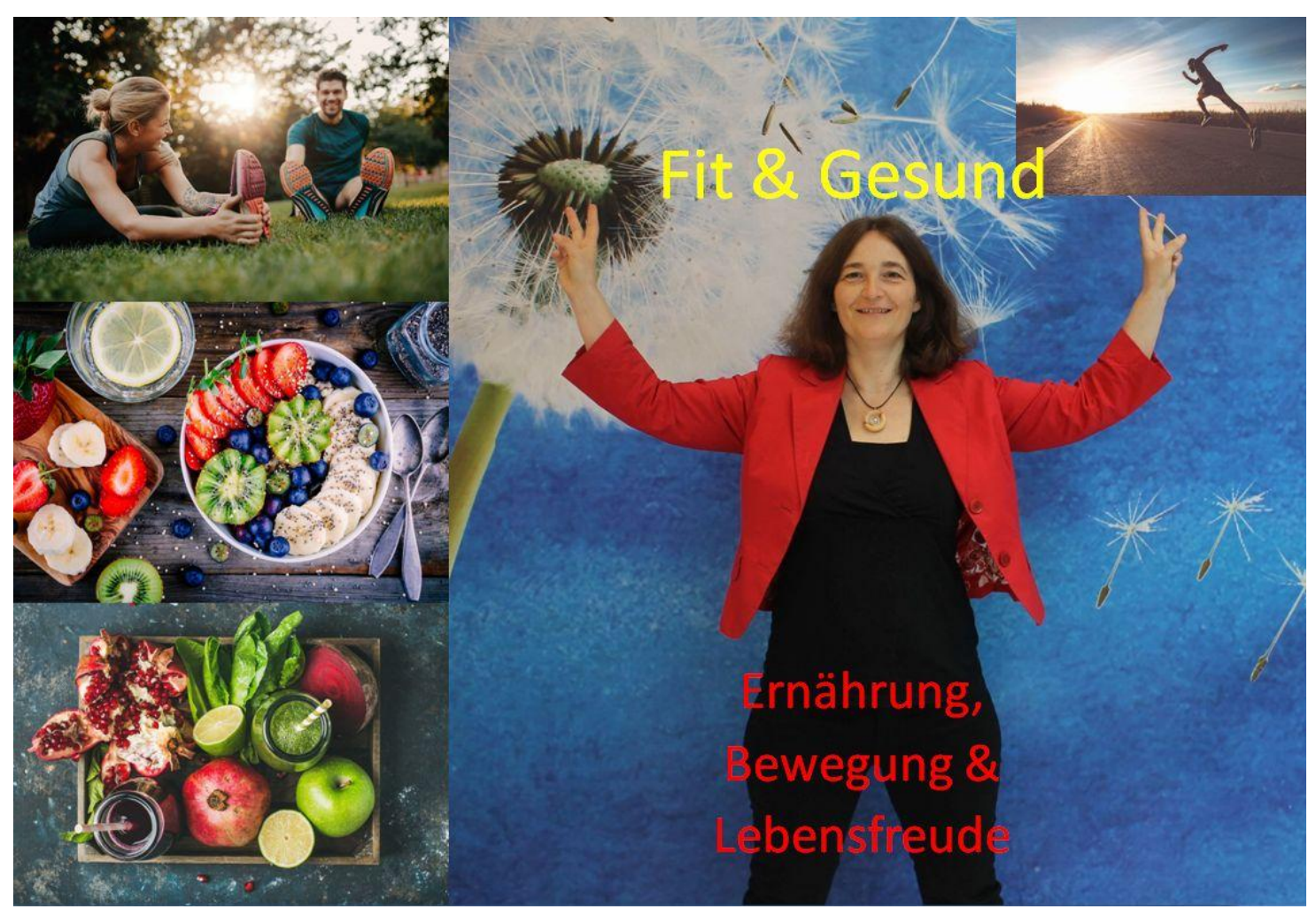

Alles hat eine Schwingung, dein Leben wird leichter, **wenn deine Schwingung hoch ist** und du im Flow bist. Du **erreichst deine Ziele schneller**, da deine Herzensziele hoch schwingen, kommst du deinem Ziel Schritt für Schritt näher.

Mit dem Visionboard hast du deine Ziele täglich vor Augen. Dein Unterbewusstsein denkt in Bildern und unterstützt dich mit diesen Bildern deine individuelle Vision schneller zu verwirklichen. Dein Unterbewusstsein wird damit auf positive Weise beeinflusst.

**Exkurs:** Dein Unterbewusstsein denkt in Bildern. Daher ist es sinnvoll, die Worte nein, nicht und kein zu vermeiden. Da dein Unterbewusstsein das nicht erwünschte Bild erzeugt.

Ein Beispiel: Denke nicht an einen rosa Elefanten. Es entsteht sofort ein Bild vom rosa Elefanten.

Zur Erinnerung: Das Unterbewusstsein speichert alles, akzeptiert alles als wahr und real ohne zu filtern. Das kannst du nutzen und mit positiven Bildern und Wiederholungen von Affirmationen dein Unterbewusstsein neu programmieren. Dein Unterbewusstsein wird beeinflusst von Wiederholungen und durch emotionale Ereignisse. Daher lade deine Vision mit starken, positiven Emotionen auf. **Springe, lache und tanze während du deine Affirmationen wiederholst.**

#### **Was ist ein Vision Board?**

Du könntest es auch Zielcollage oder Bild deiner Träume und Herzenswünsche nennen. Ein Vision Board hilft dir dabei, **ein klares Bild von deiner Zukunft** zu entwickeln, und das **in allen Lebensbereichen**.

Du manifestierest dir damit deine Träume, Sehnsüchte und Visionen, lebst bewusster und kommst deinen Zielen & Herzenswünschen Schritt für Schritt näher!

Du kannst **alle deine Wünsche auf einem einzigen Vision Board** zusammenstellen oder für jeden Lebensbereich ein eigenes Bild erstellen.

Mit einem Vision Board hast du **ein klares Ziel vor Augen** und das erfüllt dich automatisch mit mehr Energie!

## **Schritt-für-Schritt Anleitung für dein persönliches Vision Board**

Nun geht es an die Umsetzung!

#### **1.Die Vorbereitung: Träume in Lebensbereiche einteilen**

Lebensbereiche könnten sein:

# **Spiritualität & Sinn, Gesundheit & Körper**, **Liebe & Beziehungen, Beruf & Karriere, Finanzen & Vermögen, sowie Wohnen & Umfeld**

Indem du deine C-Ziele & Herzenswünsche in Lebensbereiche unterteilst, fällt dir das **Strukturieren** und **Priorisieren** leichter. Du kannst die einzelnen Ziele in den Lebensbereichen nun auch in Zeitspannen unterteilen. Somit wird ganz klar deutlich, was du kurzfristig, mittelfristig und langfristig erreichen möchtest.

\* Kurzfristig: 1 bis 3 Jahre \*Mittelfristig: 4 bis 8 Jahre \*Langfristig: 9 bis 15 Jahre

## **2. Ziele formulieren**

Welche Ziele und Wünsche hast du für die nächsten Jahre? Träume groß! Überlege dir, welche Projekte, Erlebnisse oder Taten dich deinem Lebensziel näher bringen.

Setze dich nicht unter Druck und lass dir Zeit. Du musst deine Collage nicht in einer Woche erstellen. Ganz im Gegenteil! Nimm dir ausreichend Zeit dafür! Allerdings könntest du dir auch ein Wochenende Zeit nehmen und dieses deinem Vision Board widmen. Die so genutzte Zeit lohnt sich.

Vervollständige dein Vision Board immer wieder, wenn neue Ideen kommen und du dich inspiriert fühlst.

Hier einige Fragen, die du dir stellen kannst:

- Was möchte ich am Ende meines Lebens erzählen können?
- Gibt es Fähigkeiten, eine Weiterbildung oder Herzenswünsche, die ich erreichen oder ausbauen möchte?
- Möchte ich eine bestimmte Reise machen? Ein neues Land kennenlernen oder eine neue Sprache sprechen?
- Wie sieht meine Wohnsituation idealerweise aus?
- Lebe ich mit den Menschen, die ich liebe? Verbringe ich genug Zeit mit ihnen?
- Wie kann ich die Beziehungen in meinem Leben verbessern, v.a. die Beziehung zu mir selbst und meinen Herzensmenschen?
- Möchte ich mich mehr für die Gesellschaft einsetzen? Meinen Beitrag für die Verbesserung der Welt leisten?
- Was macht mir Spaß? Was kann ich gut?
- Wie kann ich meine Gesundheit verbessern?
- Wie sieht es mit meinen Finanzen und meinem Vermögen aus?

Definiere deine Ziele genau, lasse aber auch Möglichkeiten der Verwirklichung offen. Wenn du z.B. mehr Geld möchtest und du visualisierst einen Lottogewinn, dann versperrst du dir alle anderen Möglichkeiten zu mehr Geld zu kommen.

#### **3. Bildersuche**

Damit sich deine Träume in deinem Unterbewusstsein manifestieren, helfen visuelle Darstellungen. Es ist wissenschaftlich erwiesen, dass unser Gehirn Bilder besser verarbeiten kann als Text. Zur Umsetzung der Ziele benötigst du also Bilder, Fotos, Illustrationen oder Videos. Suche dir Bilder in Zeitschriften, Magazinen oder im Internet, die deine Visionen optisch unterstützen. Wer mag und sich künstlerisch betätigen möchte, kann selbst kreativ werden.

Neben Zeitschriften findest du auch im Internet viel Inspiration. Beispielsweise unter **www.[pixabay.](https://pixabay.com/)com** gibt es die Möglichkeit **kostenfrei Bilder herunterzuladen**, damit es keine Probleme mit Copyright gibt. Gib dein Thema ein und wähle Bilder, die dich ansprechen. Toll ist es auch eigene Bilder von einem Urlaub oder mit der Familie zu nehmen.

#### **4. Mit Worten unterstützen**

Mut-machende, kraftvolle Zitate, Affirmationen und Schlagwörter sind ebenfalls eine gute Idee, um die eigenen Ziele zu manifestieren sowie zu visualisieren, du kannst auch auf dein Vision Board schreiben bis wann du deine Ziele erreichen möchtest. Du kannst dir auch Karten anfertigen und diese in deine Geldbörse geben.

## **5. Vision Board fertigstellen**

Nun geht es an die Umsetzung. Du hast zwei Möglichkeiten. Du kannst dein Vision Board analog oder auch digital erstellen.

- **Analog:** Drucke alle Bilder, Fotos, Ilustrationen aus und klebe alle auf ein Plakat oder eine Pinnwand.
- **Digital:** Du kannst nun alle gesammelten Bilder zusammenzubringen. Es gibt viele Tools, mit denen du ein digitales Vision Board erstellen kannst, z.B. mit PowerPoint von Microsoft oder mit Canva.

Du kannst auch ein digital erstelltes Vision Board ausdrucken. Es ist ratsam und sinnvoll, denn du hast es immer vor Augen. Es eignen sich Plätze in deiner Wohnung oder im Büro, wo du dein Vision Board immer wieder sehen kannst. Denn: "Wiederholung ist das **Grundgesetz des Lernens**." (Kurt Tepperwein)

Orte, an denen du dein Vision-Board aufhängen könntest:

- **Auf oder Neben dem Badzimmerspiegel:** Hier putzt du dir jeden Morgen die Zähne und beginnst den Tag.
- **Neben der Haustür:** Jedesmal wenn du dein Zuhause verlässt oder betrittst, hast du deine Vision vor Augen.
- **Bei deinem Schreibtisch:** Jeden Tag, wenn du dein Büro betrittst, wirst du von deiner Vision begrüßt.
- **In der Küche:** Bist du viel Zuhause oder arbeitest im Home Office? Dann könnte auch deine Küche ein guter Ort sein.
- **Vor deinem Bett:** Du öffnest morgens deine Augen und dein Blick fällt auf dein Visionboard und auch abends ist es das letzte Bild, das du siehst, das prägt sich tief im Unterbewusstsein ein.
- **Als Bildschirmhintergrund** auf dem Laptop oder dem Handy.

Jedes Mal, wenn du an deinem Vision Board vorbeigehst, kannst du dich bedanken, dass deine Träume bald in Erfüllung gehen.

## Noch zwei Tipps:

**Achte darauf,** dass du wirklich **nur definierst, was du wirklich willst**. Sonst hast du zu wenig Motivation durchzuhalten!

Achte auf ein **positives Mindset** und **eine hohe Schwingung**! Dann ziehst du automatisch Menschen und Erlebnisse in dein Leben, die dich weiterbringen werden. Vertraue auf dich und deine Fähigkeiten!

5

# **Aufgabe 1 – M12 Visionboard**

Erstelle dein persönliches Vision Board in allen Lebensbereichen, entweder machst du ein Vision Board für alle Kategorien oder du machst pro Kategorie ein Vision Board:

**Spiritualität & Sinn Gesundheit & Körper Liebe & Beziehungen Beruf & Karriere Finanzen & Vermögen Wohnen & Umgebung**